# COMS W1114 - Java Lab

Lab 9 Wednesday, March 31, 2004 & Thursday, April 1, 2004

-1-

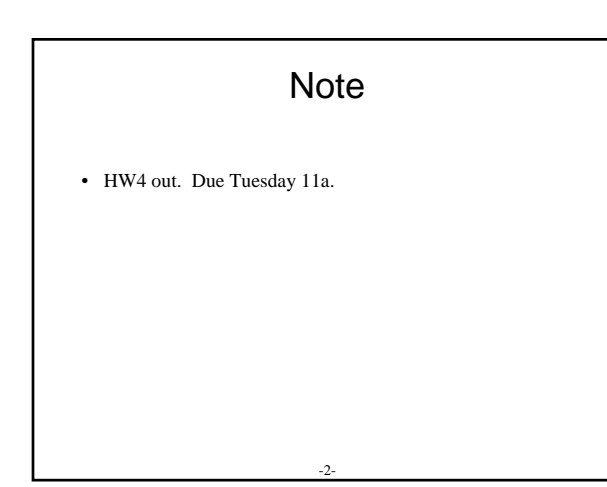

## What we are covering today

-3-

• Quick review/question of Lab 8.

- More OOD! (wrap up Java Gently. Ch 8.)
	- overloading/overriding
	- Properties: private and final

– references

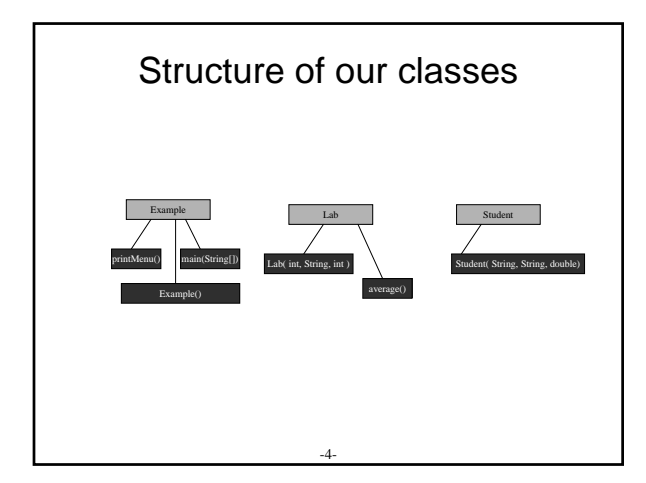

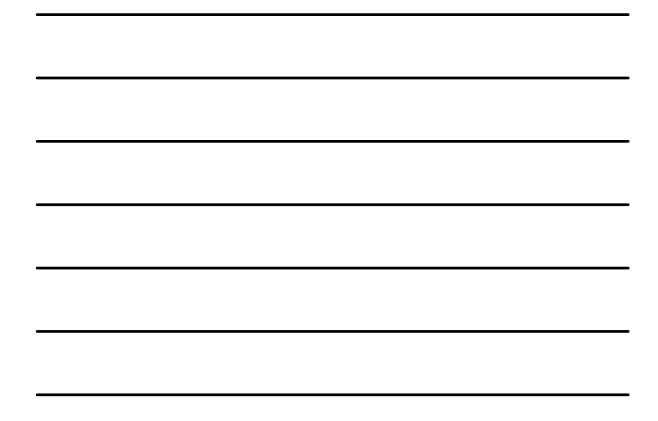

## Questions from Lab8?

- Add an attribute called "average" to your lab object this will represent the midterm average of the students in the lab
- In Lab.java, add a method average() that will go through each student in the list, and compute the average of their midterm grades
- After every time you add a new student to a lab, calculate the new average by calling that labs average method.
- In the "lab info" print statement, also print out the lab's midterm average

-5-

## Modeling a Point

- Todays Problem: model a point in 2D Cartesian space.
- What do you model? A few things:
	- Access each component of a point independently
	- Shift the point if you are given offset
	- Rotate the point 90 degrees
	- Calculate the Euclidean distance from your Point to another
	- Calculate the midpoint between your point and another
	- Determine if your point is equal to another

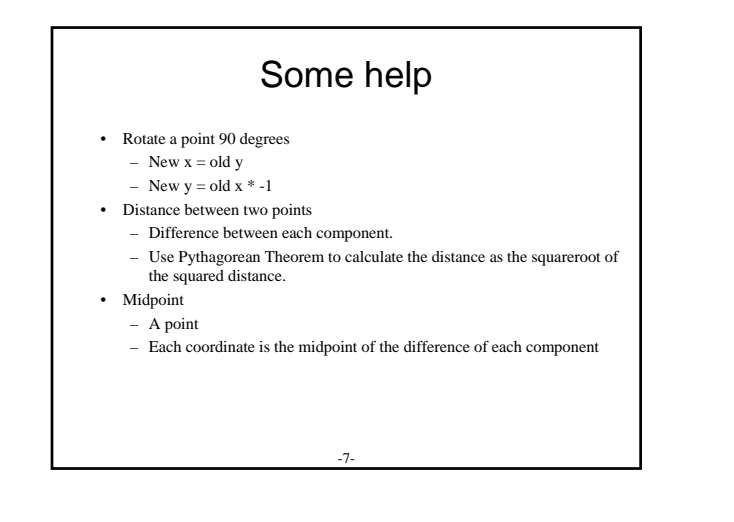

#### Next Time

-8-

- Even More OOD!
	- Inheritance, abstraction (Java Gently. ch 9)